Муниципальное казенное общеобразовательное учреждение «Соболевская средняя школа»

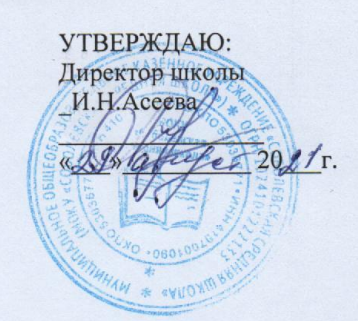

# РАБОЧАЯ ПРОГРАММА

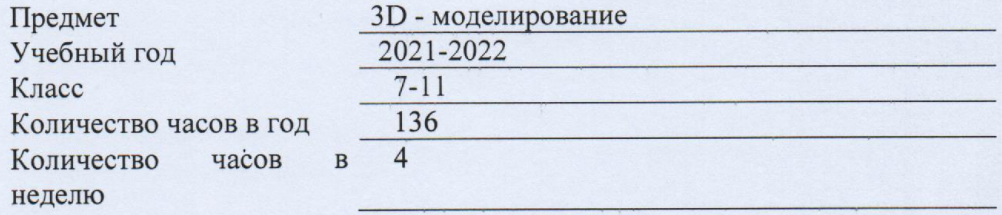

Учитель: Кускунаков И.Д.

с. Соболево 2021

#### **Аннотация к рабочей программе по 3D-моделированию**

Рабочая программа дополнительного образования технической направленности «3D моделирование в SketchUp» составлена для организации внеурочной деятельности учащихся 7-11 классов основной школы и ориентирована на обучающихся, проявляющих интересы и склонности в области информатики, математики, физики, моделирования, компьютерной графики. В курсе решаются задачи по созданию и редактированию 3D моделей с помощью специализированного редактора трехмерной графики SketchUp.

Деятельность по моделированию способствует воспитанию активности школьников в познавательной деятельности, развитию высших психических функций (повышению внимания, развитию памяти и логического мышления), аккуратности, самостоятельности в учебном процессе.

Поддержка и развитие детского технического творчества соответствуют актуальным и перспективным потребностям личности и стратегическим национальным приоритетам Российской Федерации.

Материал курса излагается с учетом возрастных особенностей учащихся и уровня их знаний. Занятия построены как система тщательно подобранных упражнений и заданий, ориентированных на межпредметные связи.

Базовой основой для проектирования региональной стратегии развития научнотехнического творчества, учебно-исследовательской деятельности обучающихся и молодежи являются нормативные и правовые акты:

 Федеральный закон «О науке и государственной научно-технической политике» от 23.08.1996 № 127-ФЗ (ред. от 02.07.2013).

 Федеральный закон «Об образовании в Российской Федерации» от 29 декабря 2012 г. № 273-ФЗ.

 Указ Президента РФ от 1 июня 2012 года № 761 «Национальная стратегия действий в интересах детей на 2012-2017 годы».

 Концепция развития дополнительного образования детей от 4 сентября 2014 года № 1726-р.

- Нормативно-правовая база образовательной программы системы внеурочной деятельности. ФГОС НОО.

 Порядок организации и осуществления образовательной деятельности по дополнительным общеобразовательным программам (от 29.08.2013 г.).

 Постановление Главного государственного санитарного врача РФ от 4 июля 2014 г. № 41 "Об утверждении СанПиН 2.4.4.3172-14 "Санитарно-эпидемиологические требования к устройству, содержанию и организации режима работы образовательных организаций дополнительного образования детей".

[образовательный проект р](http://octtu-vrn.ru/index.php/253-regionalnyj-obrazovatelnyj-proekt-industrialnaya-shkola)азвития «Точка роста».

Преобладающей формой текущего контроля выступает самостоятельные практические работы в виде проектов.

**Актуальность** данной программы состоит в том, что она направлена на овладение знаниями в области компьютерной трехмерной графики конструирования и технологий на основе методов активизации творческого воображения, и тем самым способствует развитию конструкторских, изобретательских, научно-технических компетентностей и нацеливает детей на осознанный выбор необходимых обществу профессий, как инженерконструктор, инженер-технолог, проектировщик, дизайнер и т.д.

Работа с 3D графикой – одно из самых популярных направлений использования персонального компьютера, причем занимаются этой работой не, только профессиональные художники и дизайнеры.

Данные направления ориентируют подростков на рабочие специальности, воспитывают будущих инженеров – разработчиков, технарей, способных к высокопроизводительному труду, технически насыщенной производственной деятельности.

**Новизна** данной программы состоит в том, что занятия по 3D моделированию помогают приобрести глубокие знания в области технических наук, ценные практические умения и навыки, воспитывают трудолюбие, дисциплинированность, культуру труда, умение работать в коллективе. Знания, полученные при изучении программы «3Dмоделирование в SketchUp», учащиеся могут применить для подготовки мультимедийных разработок по различным предметам – математике, физике, химии, биологии и др. Трехмерное моделирование служит основой для изучения систем виртуальной реальности.

## **Цели:**

Повышение интереса молодежи к инженерному образованию.

 Показать возможности современных программных средств для обработки трёхмерных изображений.

 Ознакомление с принципами и инструментарием работы в трехмерных графических редакторах, возможностями 3D печати.

## **Задачи:**

Развитие творческого мышления при создании 3D моделей.

 Формирование интереса к технике, конструированию, программированию, высоким технологиям.

Развитие логического, алгоритмического и системного мышления.

 Формирование навыков моделирования через создание виртуальных объектов в предложенной среде конструирования.

Углубление и практическое применение знаний по математике (геометрии).

– Расширение области знаний о профессиях.

 Участие в олимпиадах, фестивалях и конкурсах технической направленности с индивидуальными и групповыми проектами.

# **1. Общая характеристика**

Основным содержанием данного курса является формирование умений по созданию и редактированию трехмерных моделей, изучение особенностей и приемов манипулирования виртуальными объектами в среде приложения SketchUp, с постепенным усложнением заданий, выполняемых в них. Итоги тем подводятся по результатам разработки обучающимися творческих мини-проектов 3D моделей с последующим обсуждением и защитой этих проектов.

# **2. Место в учебном плане**

Программа рассчитана на 1 год, с проведением занятий 4 раза в неделю. Продолжительность занятия 40 минут.

Содержание занятий отвечает требованию к организации внеурочной деятельности. Подбор заданий отражает реальную интеллектуальную подготовку детей, содержит полезную и любопытную информацию, способную дать простор воображению.

## **3. Результаты освоения личностные, метапредметные и предметные результаты освоения учебного предмета**

**Личностные результаты:**

 формирование ответственного отношения к учению, готовности и способности, обучающихся к саморазвитию и самообразованию на основе мотивации к обучению и познанию;

 формирование целостного мировоззрения, соответствующего современному уровню развития науки и общественной практики;

 развитие осознанного и ответственного отношения к собственным поступкам при работе с графической информацией;

 формирование коммуникативной компетентности в процессе образовательной, учебно-исследовательской, творческой и других видов деятельности.

#### **Метапредметные результаты:**

умение ставить учебные цели;

умение использовать внешний план для решения поставленной задачи;

 умение планировать свои действия в соответствии с поставленной задачей и условиями ее реализации;

 умение осуществлять итоговый и пошаговый контроль выполнения учебного задания по переходу информационной обучающей среды из начального состояния в конечное;

умение сличать результат действий с эталоном (целью);

 умение вносить коррективы в действия в случае расхождения результата решения задачи с ранее поставленной целью;

 умение оценивать результат своей работы с помощью тестовых компьютерных программ, а также самостоятельно определять пробелы в усвоении материала курса.

#### **Предметные результаты:**

- умение использовать терминологию моделирования;
- умение работать в среде графических 3D редакторов;

 умение создавать новые примитивные модели из имеющихся заготовок путем разгруппировки-группировки частей моделей и их модификации;

 умение самостоятельно определять цели своего обучения, ставить и формулировать для себя новые задачи в учёбе и познавательной деятельности, развивать мотивы и интересы своей познавательной деятельности;

 владение основами самоконтроля, самооценки, принятия решений и осуществления осознанного выбора в учебной и познавательной деятельности;

 умение определять понятия, создавать обобщения, устанавливать аналогии, классифицировать, самостоятельно выбирать основания и критерии для классификации, устанавливать причинно-следственные связи, строить логическое рассуждение, умозаключение (индуктивное, дедуктивное и по аналогии) и делать выводы;

 умение создавать, применять и преобразовывать графические объекты для решения учебных и творческих задач;

 умение осознанно использовать речевые средства в соответствии с задачей коммуникации;

поиск и выделение необходимой информации в справочном разделе учебников;

владение устной и письменной речью.

## **4. Формы организации учебных занятий:**

- проектная деятельность самостоятельная работа;
- работа в парах, в группах;
- творческие работы;
- индивидуальная и групповая исследовательская работа;
- знакомство с научно-популярной литературой.

## *Формы контроля:*

- практические работы;
- мини-проекты.

# *Методы обучения:*

 Познавательный (восприятие, осмысление и запоминание учащимися нового материала с привлечением наблюдения готовых примеров, моделирования, изучения иллюстраций, восприятия, анализа и обобщения демонстрируемых материалов).

 Метод проектов (при усвоении и творческом применении навыков и умений в процессе разработки собственных моделей).

 Систематизирующий (беседа по теме, составление систематизирующих таблиц, графиков, схем и т.д.).

 Контрольный метод (при выявлении качества усвоения знаний, навыков и умений и их коррекция в процессе выполнения практических заданий).

Групповая работа.

## **5. Тематическое планирование**

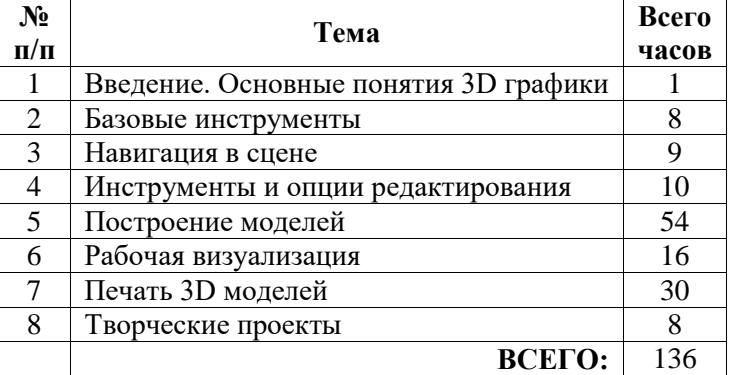

## **6. Содержание курса**

#### *Введение. Основные понятия 3D графики (1 час)*

Инструктаж по технике безопасности.

2D и 3D. Тела, поверхности, кривые, полигоны. Камеры. Навигация, проекции.

#### *Базовые инструменты (8 часов)*

Интерфейс Sketchup. Основные инструменты. Выбор. Компонент. Ластик. Палитра. Инструменты рисования: Линия, Дуга, От руки, Прямоугольник, Окружность, Многоугольник.

## *Навигация в сцене (9 часов)*

Камера. Вращение. Панорамирование. Лупа. Окно увеличения. Показать все. Предыдущий вид. Следующий вид. Виды.

#### *Инструменты и опции редактирования (10 часов)*

Вдавить и Вытянуть. Следуй за мной. Контур. Перемещение. Вращение. Масштабирование. Плоские и Криволинейные поверхности. Смягчение и сглаживание ребер.

#### *Построение моделей (54 часа)*

Группа. Выбор в быстрой последовательности. Выбор и создание группы через контекстное меню. Фиксация группы. Инфо по элементу. Редактирование внутри группы.

Измерения. Инфо по модели. Единицы измерения.

Строим точно. Управление инструментами рисования. Линия. Дуга. Прямоугольник. Поменять стороны поверхности. Окружность. Многоугольник. Управление фокусным расстоянием объектива. Управление инструментами модификаций. Вдавить / Вытянуть. Следуй за мной. Контур. Перемещение. Вращение. Масштабирование. Конструкционные инструменты. Рулетка. Транспортир. Оси. Строим модель в размерах.

#### *Рабочая визуализация (16 часов)*

Настройки видеокарты. скрыть/показать. Стили отображения поверхностей и ребер. Стили поверхностей. Стили ребер. Тени.

Материалы. Палитра. Диалоговое окно Материалы.

Текстурирование. Позиция текстуры. Создать уникальную текстуру. Комбинировать текстуры. Назначить фототекстуру.

Диалоговые окна Слои. Сцены. Стили.

#### *Печать 3D моделей (30 часов)*

Технологии 3D печати. Экструзия. 3D принтер «\_\_\_\_\_\_» особенности подготовки к печати. Приложение Netfabb Basic. Интерфейс приложения Repetier-Host.

# *Творческие проекты (8 часов)*

Выполнение творческих заданий и мини-проектов по созданию 3D моделей в редакторе трехмерной графики Sketchup.

# *№ п/п Разделы и темы программы Кол-во часов Дата Примечание Введение. Основные понятия 3D графики* **1** 1. Инструктаж по технике безопасности. 2D и 3D. Тела, поверхности, кривые, полигоны. Камеры. Навигация, проекции. 1 *Базовые инструменты* **8** 2. Интерфейс Sketchup 1 3. Основные инструменты **1** 4. Выбор. Компонент 1 5. Ластик. Палитра 1 6. Инструменты рисования. Линия. 1 7. Инструменты рисования. Дуга. От руки 1 8. Инструменты рисования. Окружность. Прямоугольник 1 9. Инструменты рисования. Многоугольник. 1 *Навигация в сцене* **9** 10. Знакомство с режимами навигации в сцене 1 11. Камера. Вращение. 1 12. Панорамирование. 1 13. Отработка действий навигации в сцене. 1 14. Лупа. Окно увеличения 1 15. Навигации в сцене.  $1$ 16.  $\Box$  Показать все  $\Box$  1 17. Предыдущий вид. Следующий вид. 1 18. Виды. 1 *Инструменты и опции редактирования* **10** 10 19. Инструменты: Вдавить и Вытянуть. 1

20. Инструменты: Следуй за мной, Контур. 1 21. Инструменты: Следуй за мной, Контур. 1

# **Календарно-тематическое планирование учащихся 7-11 классов по курсу «3D моделирование в SketchUp»**

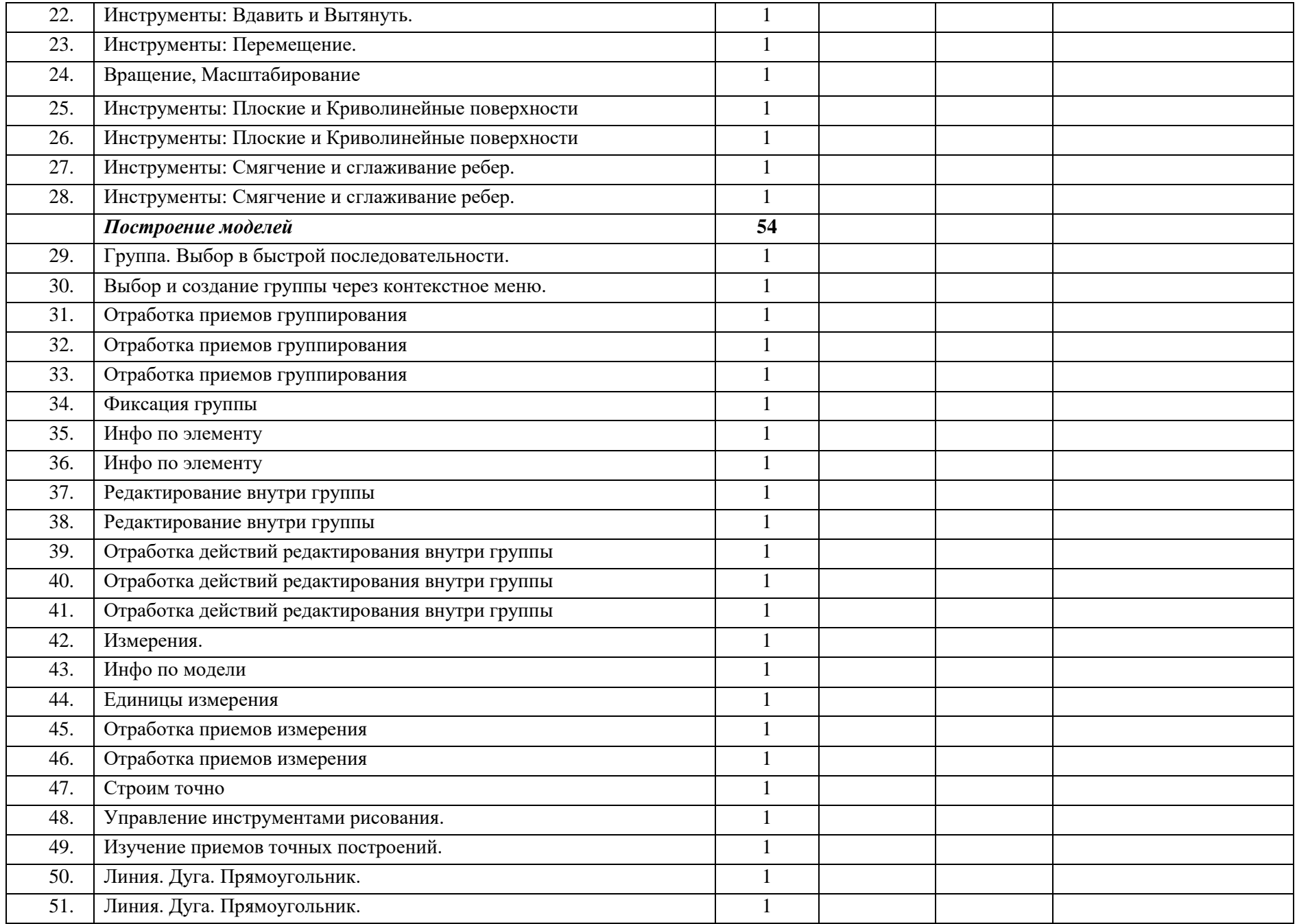

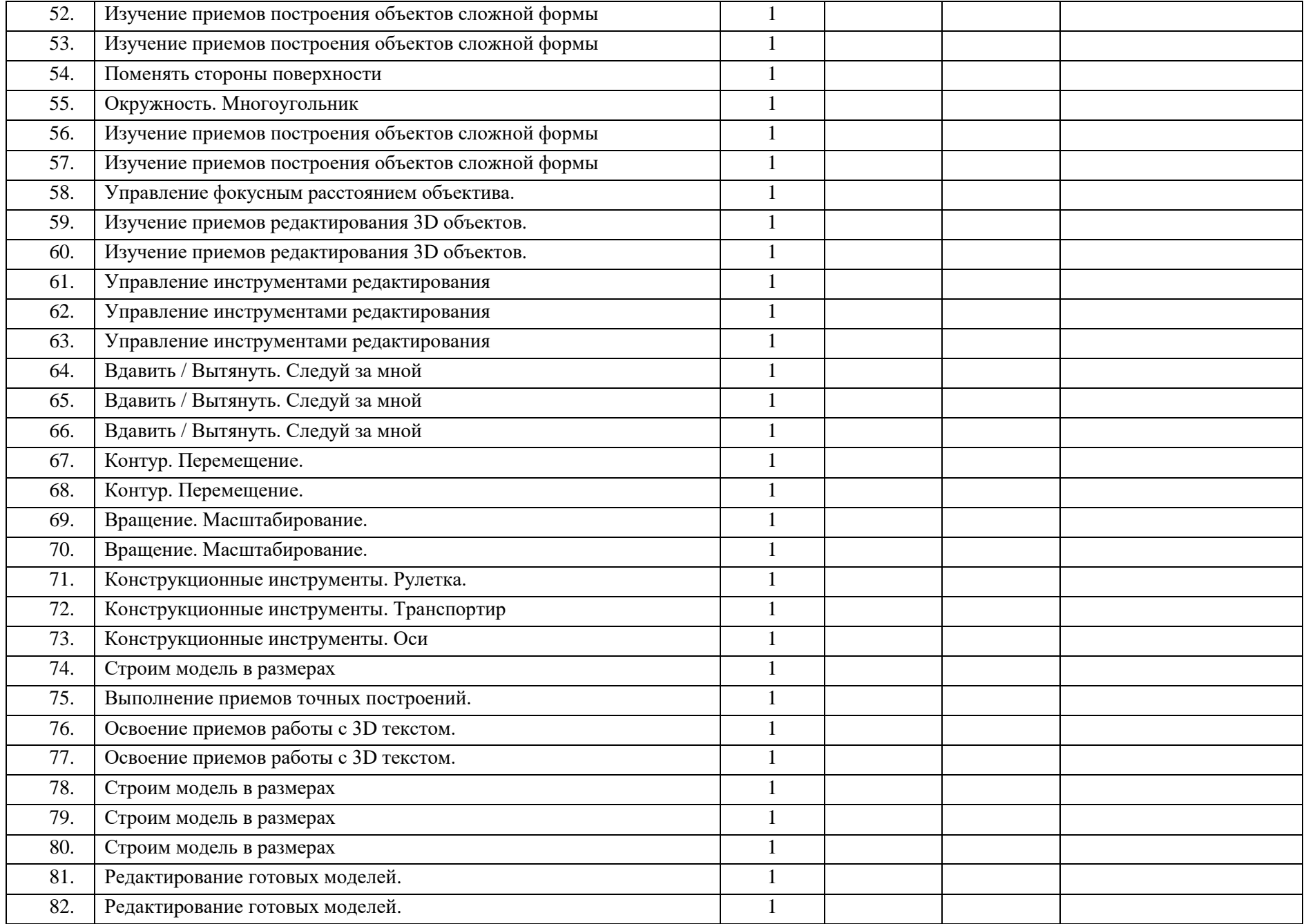

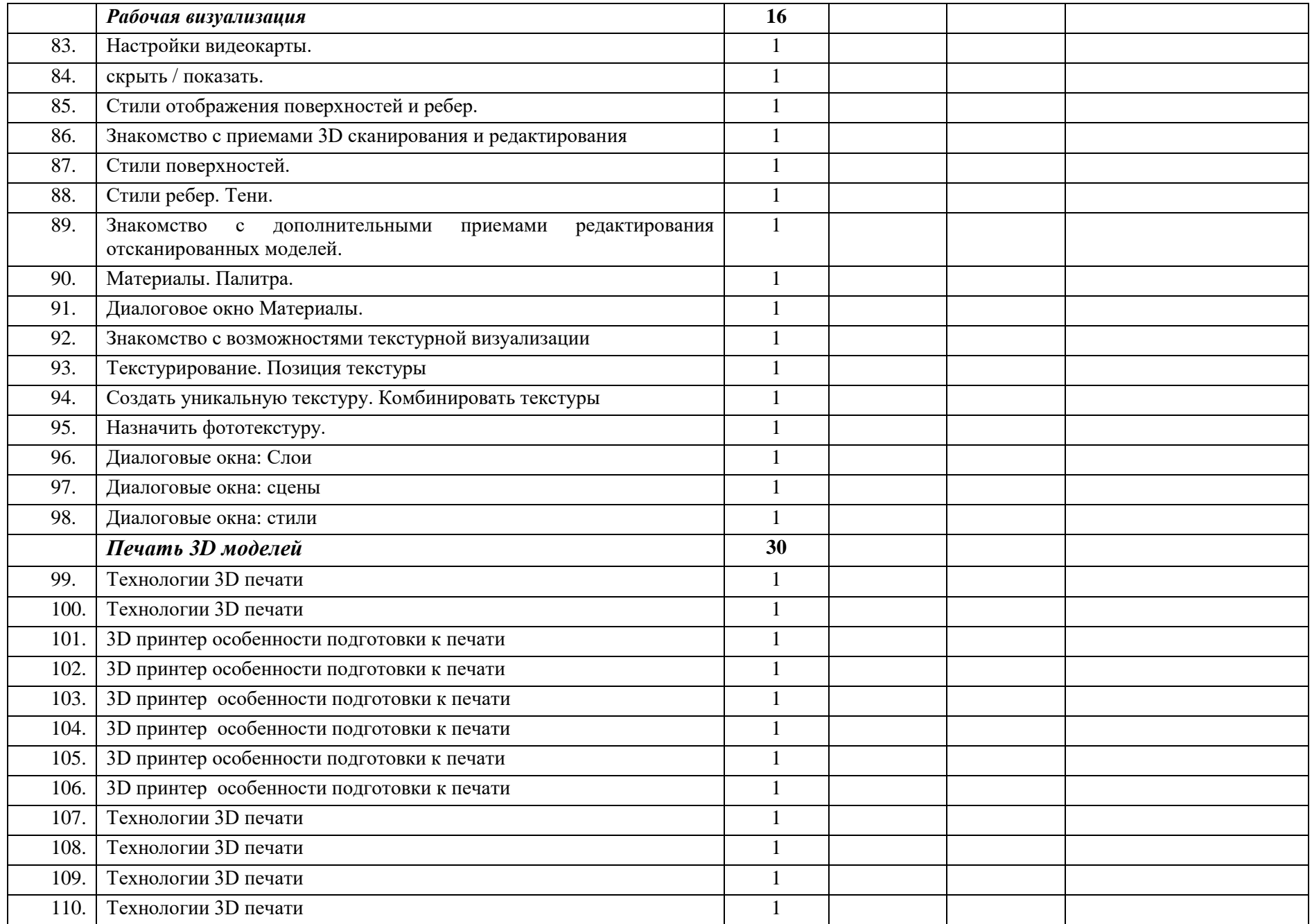

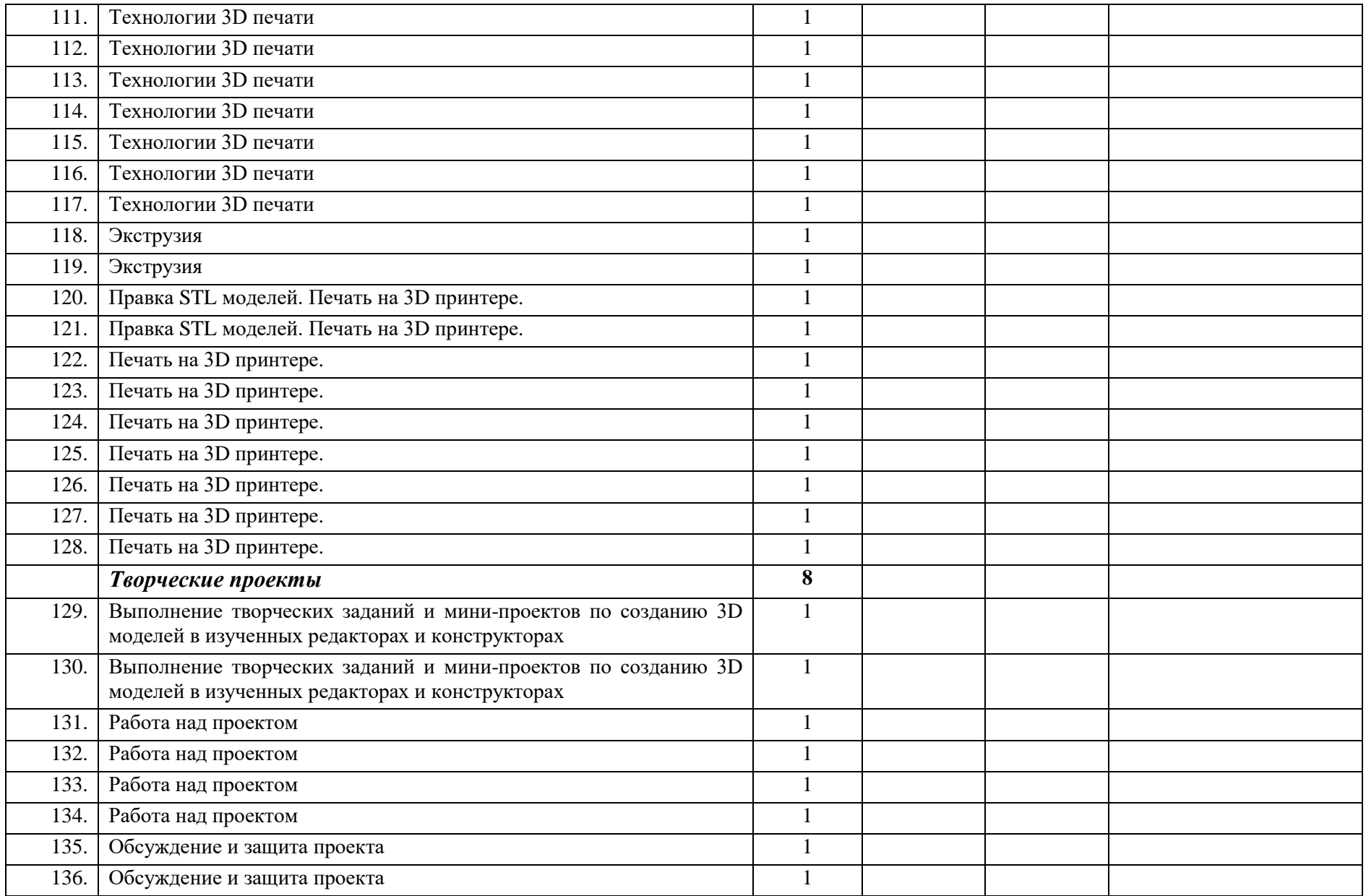